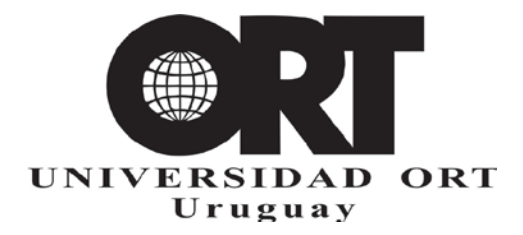

**14/12/2020**

# **FORMATO DE MEMORIA FINAL DE CARRERA MASTER EN DIRECCIÓN DE COMUNICACIÓN Y MARKETING**

# **Documento 302-CM**

Este documento establece el formato general de la Memoria final: Plan de Comunicación y Marketing para la carrera Master en Dirección de Comunicación y Marketing de la Facultad de Comunicación y Diseño de Universidad ORT Uruguay.

Debe leerse junto con los siguientes documentos**: 303-CM** (lista de verificación del formato), **304** (proceso de entrega y corrección), y **306** (guías para títulos, abstracts e informes de corrección).

En este documento abreviamos "Memoria final" con la sigla MF.

# **1. Estructura de la MF**

El trabajo está compuesto de los siguientes elementos, en el mismo orden que se lista a continuación:

• **Portada (obligatoria).**

Tiene la siguiente información y todos los elementos se encuentran en el orden indicado, centrados y distribuidos uniformemente en toda la carilla. Ver el formato especificado en el **ANEXO 1:**

> **Universidad ORT Uruguay Facultad de Comunicación y Diseño** Título de la MF Subtítulo de la MF (opcional) **Entregado como requisito para la obtención del título de Master en** Dirección de Comunicación y Marketing Nombres y apellidos de cada autor, con su respectivo número de estudiante Tutor: Nombre y apellido Año de entrega final del trabajo (luego de la Defensa oral)

- **Declaración de autoría (obligatoria) (Ver ANEXO 5)**
- **Dedicatoria** (opcional)
- **Agradecimientos** (opcional)
- **Resumen ejecutivo (obligatorio).** Ver en el ANEXO 6 de este documento pautas para su redacción.
- **Índice o tabla de contenido (obligatorio)**
- **Cuerpo del trabajo (obligatorio)**
- **Referencias bibliográficas y citaciones (obligatoria) (Ver ANEXO 3)**
- **Anexos** (obligatorios)

## **2. Formato de entrega de la MF**

El trabajo se entrega en formato PDF, en versión digital. La dimensión de las páginas en el documento electrónico debe ser A4. Todo el trabajo debe utilizar estas especificaciones, incluso portada y anexos.

## **Archivos a incluir**

En todas las entregas, inclusive la final, el trabajo debe contener:

- 1. Archivo en formato editable (un único archivo que contiene toda la memoria).
- 2. Archivo PDF (el mismo archivo anterior convertido a formato PDF). Ambos archivos deben tener idéntico contenido.

### **Nombre de los archivos**

Los 2 archivos que contienen el plan deben tener **como nombre exacto** el título del trabajo como figura en la portada.

### **Propiedades del documento PDF**

Al generar el documento PDF, verificar que las propiedades del documento (título, autor y palabras clave) corresponden al trabajo. El título y los autores en las propiedades del documento deben corresponder con la portada. Las palabras clave son aquellas que corresponden al tema y sintetizan su contenido. En ANEXO 2 se amplía sobre la entrega del trabajo en formato PDF.

### **3. Reglas generales para la producción del trabajo**

- Inicia cada capítulo en una página nueva.
- Si debes separar palabras en sílabas, cumple las normas gramaticales.
- Si haces correcciones en alguna página del trabajo, asegurate que la página corregida siga cumpliendo los estándares de formato que ha utilizado.
- Asegurate de que el título del trabajo es representativo del contenido (Ver Documento 306).
- Cerciorate de que el trabajo no tenga faltas de ortografía.
- Confirma que todas las denominaciones de títulos, carreras, facultades y de la Universidad correspondan a las denominaciones oficiales (que puedes confirmar en tu Coordinación en caso de dudas).
- El cuerpo del trabajo será numerado utilizando un orden correlativo lógico.
- Los subtítulos deberán numerarse en secuencia dentro del capítulo correspondiente (1.1, 1.2, etc.)
- Se sugiere la siguiente estructura y extensión. Todos los puntos pueden ampliarse en anexos. Debajo se detalla un ejemplo de índice del trabajo.
	- 1. Portada
	- 2. Índice
	- 3. Declaración de autoría
	- 4. Resumen ejecutivo (formato esquema)
	- 5. Diagnóstico y mapa de situación
		- 5.1 Diagnóstico del problema
			- 5.2 Mapa corporativo
			- 5.3 Mapa de comunicación y marketing
			- 5.4 FODA
- 6. Visión estratégica
- Objetivo central del plan
- 7. Reflexiones sobre tendencias para el sector y la empresa
- 8. Alternativas y propuesta estratégica justificada
- 9. Ejes estratégicos
- 10. Acciones de comunicación y marketing
- 11. Modelo de gestión del plan
- 12. Indicadores clave de desempeño (se incluyen aquí́ los indicadores generales, sin tener en cuenta los que ya se detallan para cada acción en la ficha correspondiente)
- 13. Cronograma
- 14. Presupuesto
- 15. Bibliografía
- 16. Anexo/s (opcional: extensión ilimitada)

### **Extensión**

La extensión máxima de páginas es 50 (no incluye anexos).

### **Paginación**

- Todo el trabajo debe ser paginado en una sola secuencia. Los anexos se paginan continuando la misma secuencia de páginas que viene del cuerpo del trabajo. Cuenta la portada como página 1, pero no imprimas el número en ella.
- Al numerar las páginas del cuerpo o de los anexos, recuerda que todas las páginas se numeran, incluyendo las que contienen tablas e ilustraciones y las páginas que se dejan en blanco intencionalmente.
- Los números de página se colocan en el ángulo inferior derecho.
- No uses la palabra "página" antes de la numeración de las páginas, ni el sistema 1/40, 2/40…, ni la abreviatura "pág.", "p." u otros caracteres gráficos; coloque solamente el número de página.
- Usa el mismo tipo y tamaño de letra para todos los números de página.

Para la redacción de textos, se sugiere ceñirse a las siguientes pautas:

## **Márgenes**

- Deja 2,5 cm. de margen como mínimo para el texto en cada borde de la hoja (izquierdo, derecho, superior e inferior).
- Deja 1,5 cm de margen como mínimo para el número de página.

# **Espaciado**

- Deja un renglón en blanco (también llamado "doble espacio") después de cada título y subtítulo y entre párrafos del texto.

# **4- Pautas para redacción de citas bibliográficas en el texto y lista de referencias bibliográficas**

# **4.a. Citas bibliográficas**

La MF normalmente requiere citas en el texto. Se cita para presentar ideas, resultados o datos que refuercen los argumentos propios, relacionar estudios y desarrollos previos al trabajo realizado, dar ejemplos de otros puntos de vista, profundizar o ampliar el alcance de lo expuesto, aportar un marco explicativo o significado conceptual a las ideas propias y ofrecer al lector la información necesaria para localizar las fuentes citadas. En principio, las afirmaciones realizadas en el texto deben estar respaldadas por citas o por trabajo propio.

Citar correctamente es importante para separar las opiniones y resultados propios de los ajenos, y para reconocer el aporte de otros. Cuando se cita dentro del texto, se indica la fuente de donde proviene el concepto, dato, resultado o texto manejado, haciendo referencia a una fuente bibliográfica (p.ej. un libro o un artículo, u otra clase de documentos).

Existen estilos de citas preestablecidos, que en general están asociados a distintas áreas del conocimiento. El estilo de citas especifica (i) cómo se presentan las citas en el texto, (ii) el formato de cada referencia en la lista final, y (iii) la organización de la bibliografía final (el orden de los ítems listados).

El Master en Dirección de Comunicación y Marketing la MF se ciñe al estilo desarrollado por APA (American Psychological Association), disponible en http://www.apastyle.org/ o edición impresa disponible en biblioteca. Se adjuntan ejemplos en ANEXO 3.

# **4.b. Lista de referencias bibliográficas**

La lista se ordena por orden alfabético, según apellido e iniciales del primer autor. Cada tipo de referencia incluye una serie de datos, como por ejemplo: autores, título del trabajo, título de la fuente, fecha de publicación, entre otros, que son necesarios para la identificación completa de la obra citada. Para que las referencias queden correctamente redactadas deben completarse todos los datos necesarios, según el tipo de referencia. (ver ejemplos en ANEXO 3)

Todas las fuentes citadas en el texto deben aparecer en la sección "Referencias bibliográficas y citaciones".

# Universidad ORT Uruguay

Facultad de Comunicación y Diseño

# **Tercer nivel de gobierno en Montevideo**

Municipio G

Entregado como requisito para la obtención del título de

Master en Dirección de Comunicación y Marketing

Andrés Uturbey – 133921

Tutora: Dinorah Margounato

**2019**

**Por qué se exigen las propiedades del documento PDF**: Los buscadores de Internet indexan las propiedades del documento, y las tienen en cuenta en sus búsquedas. Si se desea que el documento aparezca en las búsquedas que indiquen palabras clave relevantes, se deben crear correctamente estas propiedades.

El documento correspondiente al componente monográfico se genera en PDF desde el software utilizado. En Word por ejemplo se utilizan los comandos **Archivo /Guardar como** (colocar cursor sobre la opción **Guardar como**, y luego elegir la opción de formato PDF). Otros programas tienen opciones similares para generar archivos en formato PDF.

Las propiedades del documento (título, autor, tema, palabras clave) se toman desde el documento del procesador de texto, en el momento de la generación del PDF. **Los autores, título y palabras clave deben corresponder con la portada y el contenido del proyecto.**

Antes de generar el documento PDF, se debe verificar que las propiedades del documento (es decir, título, tema, autor y palabras clave) corresponden al trabajo. Estas propiedades en Word por ejemplo, se acceden desde el menú general (extremo superior izquierdo, globo de colores) seleccionando Preparar / Propiedades. El título y los autores en las propiedades del documento se deben corresponder con la portada; las palabras clave son aquellas que correspondan al tema del trabajo.

Luego de generar el documento en PDF, se recomienda abrirlo en el lector correspondiente (p.ej. Adobe Reader) y verificar las propiedades generadas, por medio de los menús Archivo / Propiedades/Descripción (o bien File / Properties/Description si se usa la versión en inglés), para asegurar que los valores de título, tema, autores y palabras clave son los correctos.

# **3.1. Citas en texto. Formato APA (American Psychological Association)**

APA (American Psychological Association) utiliza el sistema de cita de autor-fecha, es decir, el apellido del autor y el año de publicación de la obra citada.

Un tutorial sobre el formato APA está disponible en:

<http://www.apastyle.org/learn/tutorials/basics-tutorial.aspx>

En el formato APA, las obras y artículos citados se ordenan alfabéticamente en la Bibliografía al final del trabajo. Las citas en el texto se realizan indicando autores y fechas, según las pautas establecidas a continuación:

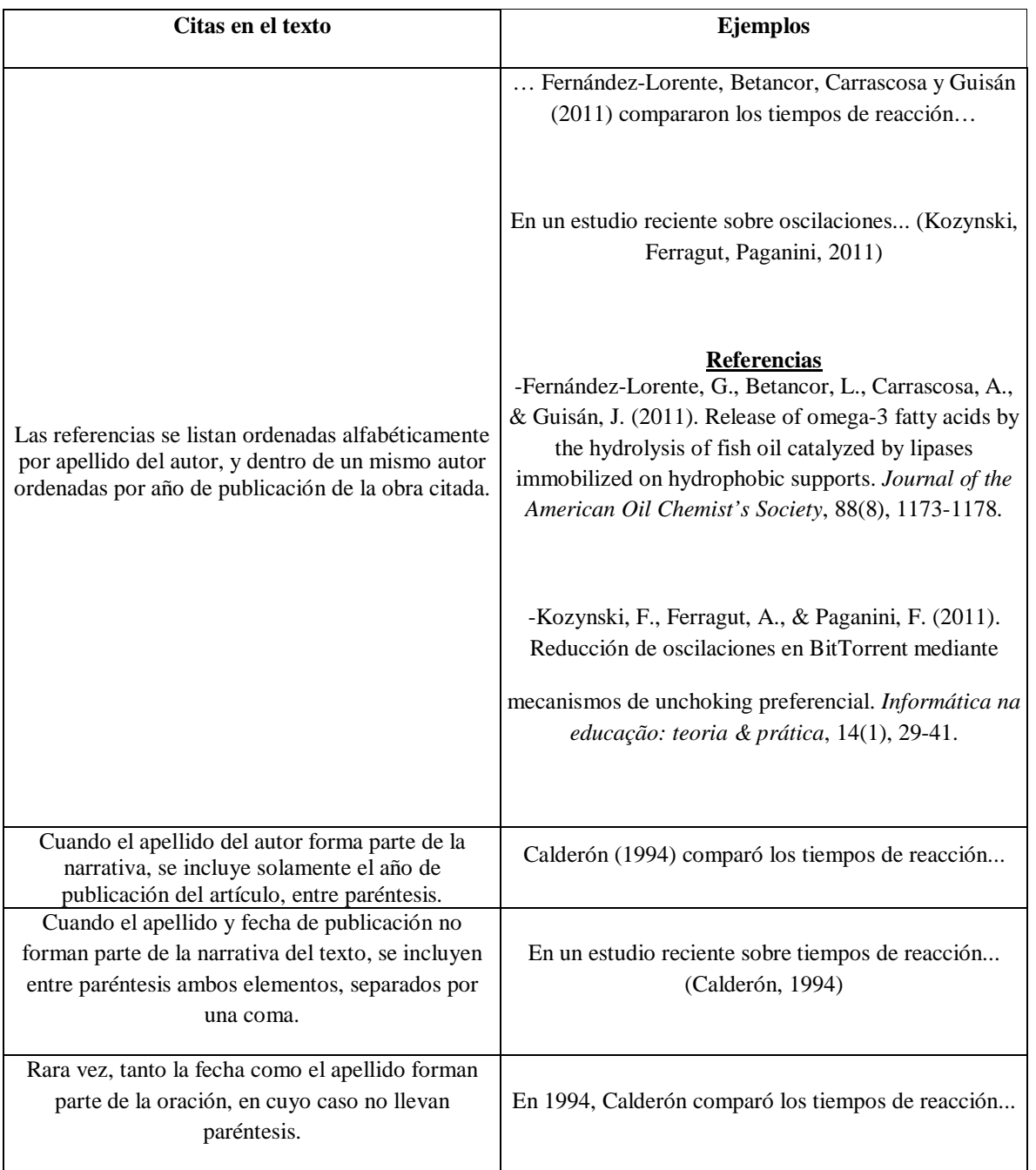

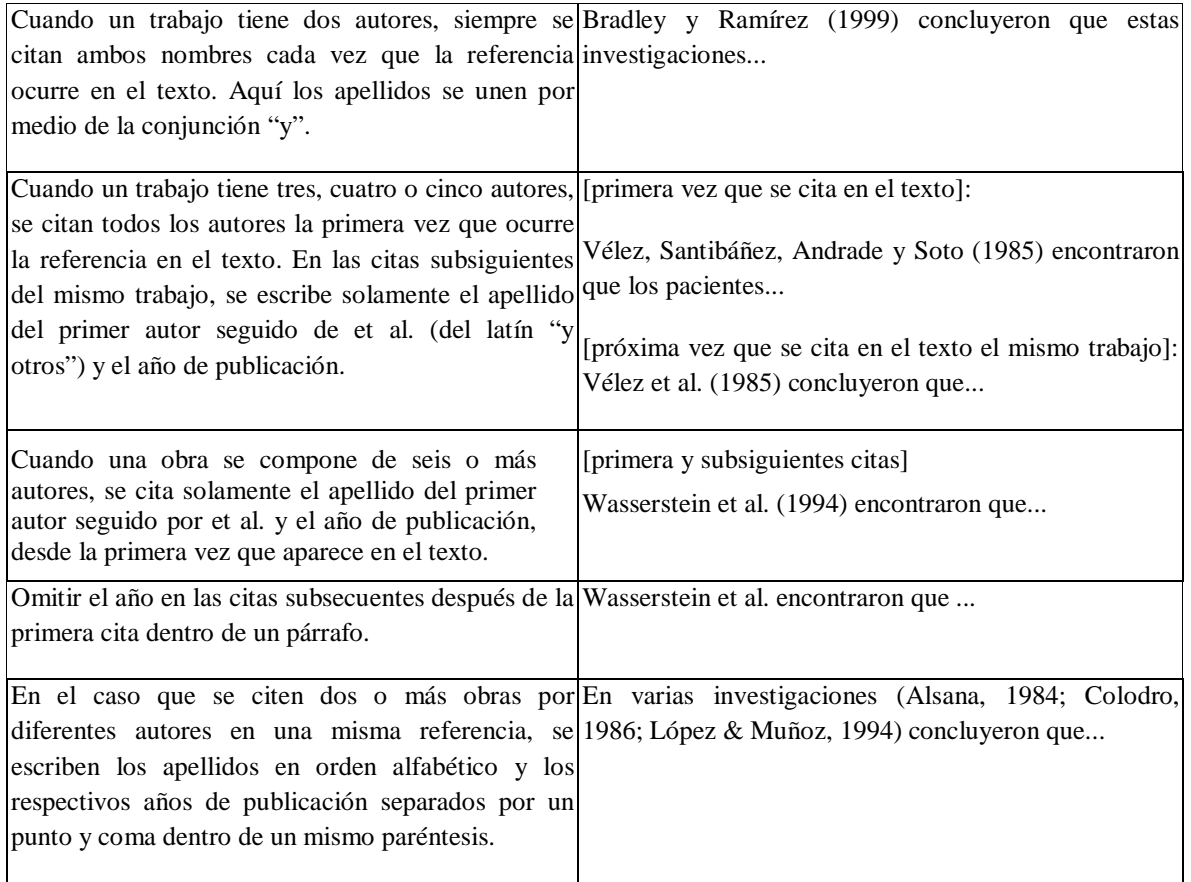

Se recomienda ampliar esta información consultando la norma APA, que está disponible en biblioteca, y realizar los tutoriales que figuran en el sitio Internet referenciado en este anexo.

## **3.2. Citas en la lista de referencias bibliográficas. Formato APA. (American Psychological Association)**

La lista se ordena por orden alfabético, según apellido e iniciales del primer autor. A continuación se presentan ejemplos del formato de las referencias, para diferentes tipos de materiales citados:

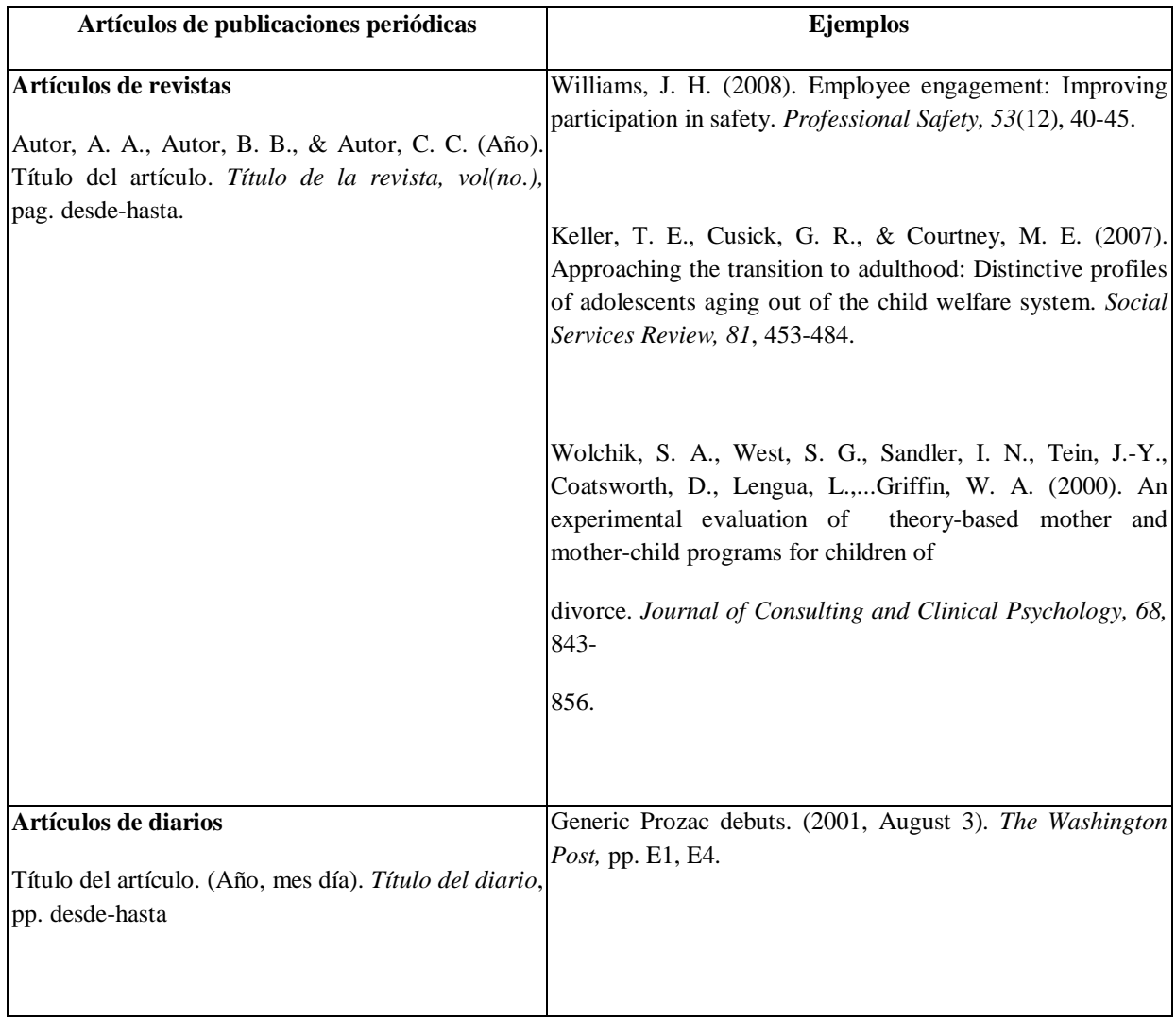

(\*) El título de la revista y el volumen van en letra cursiva.

(\*) Cuando el artículo tiene hasta siete autores se deben mencionar todos. Si son más de siete se incluyen los primeros seis seguidos de puntos suspensivos y el último.

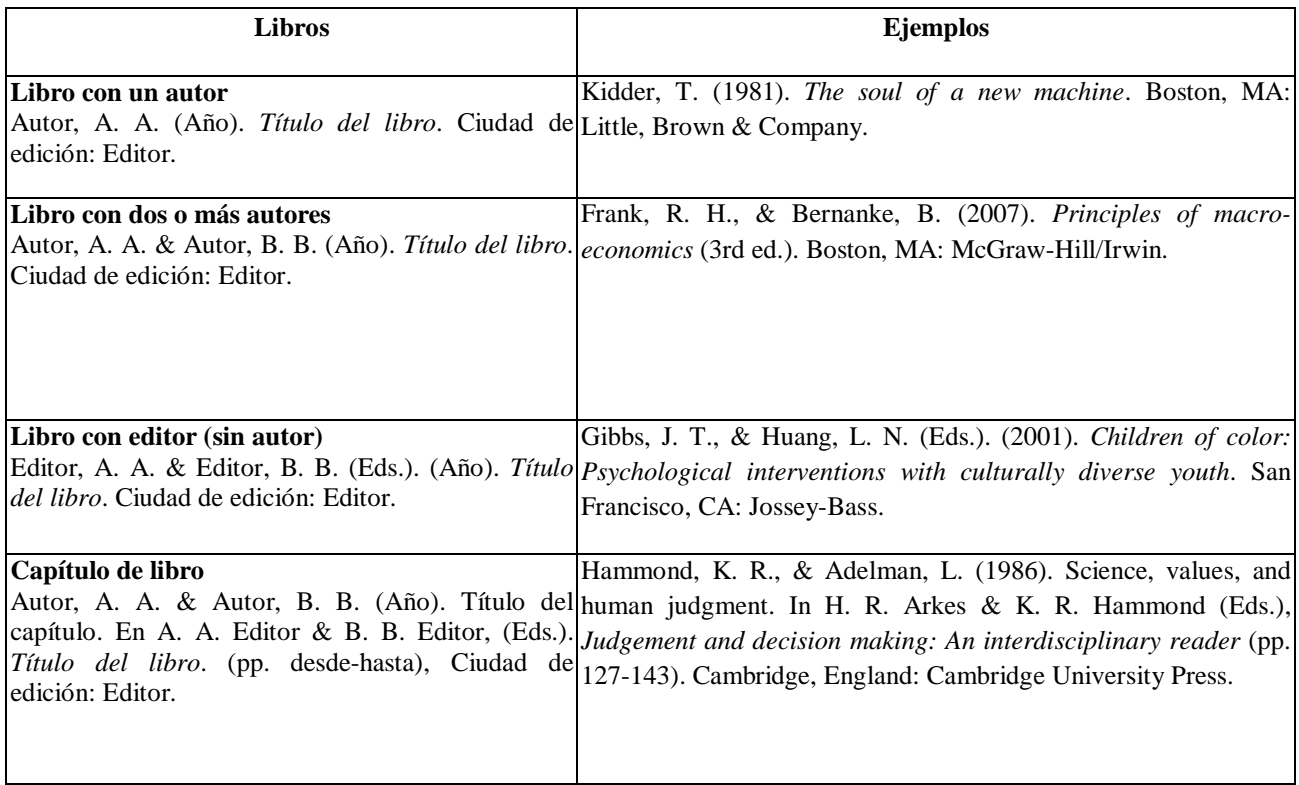

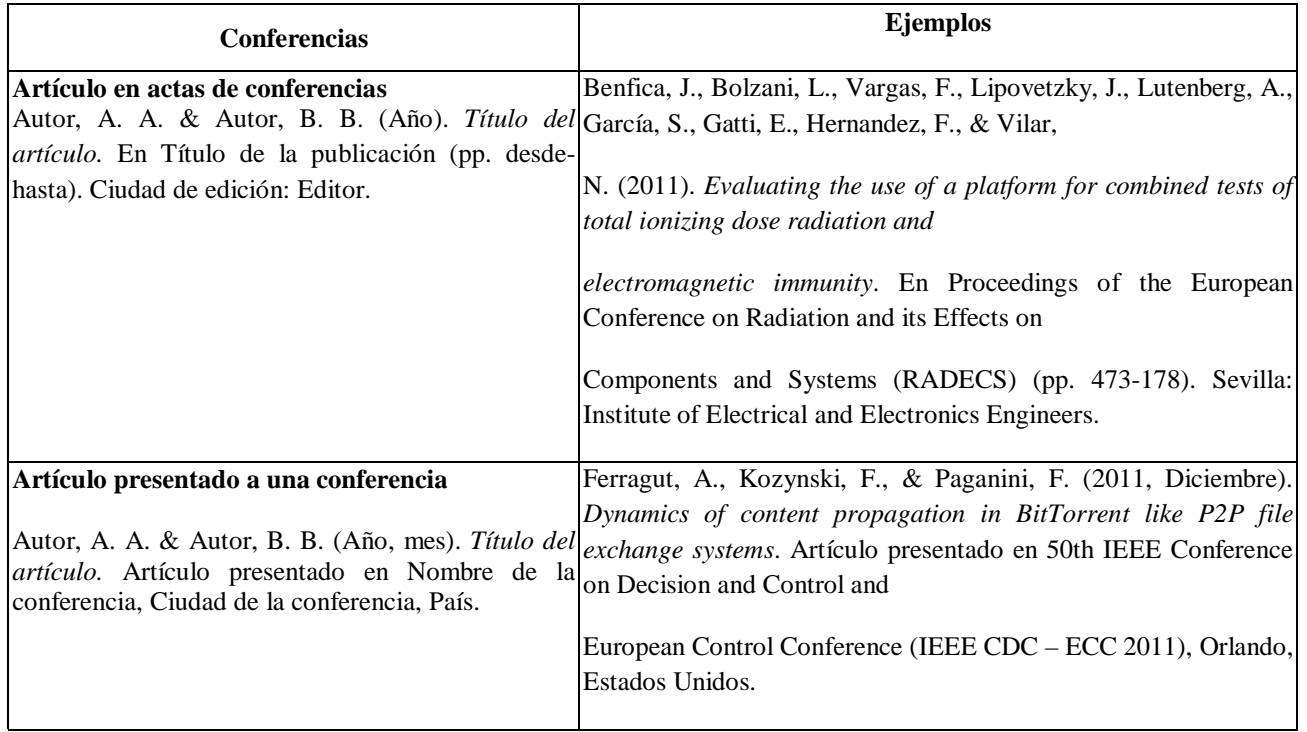

(\*) Se aceptan las notas de contenido en inglés (p.ej. "In" en vez de "En") cuando se utiliza un procesador de texto o un gestor bibliográfico.

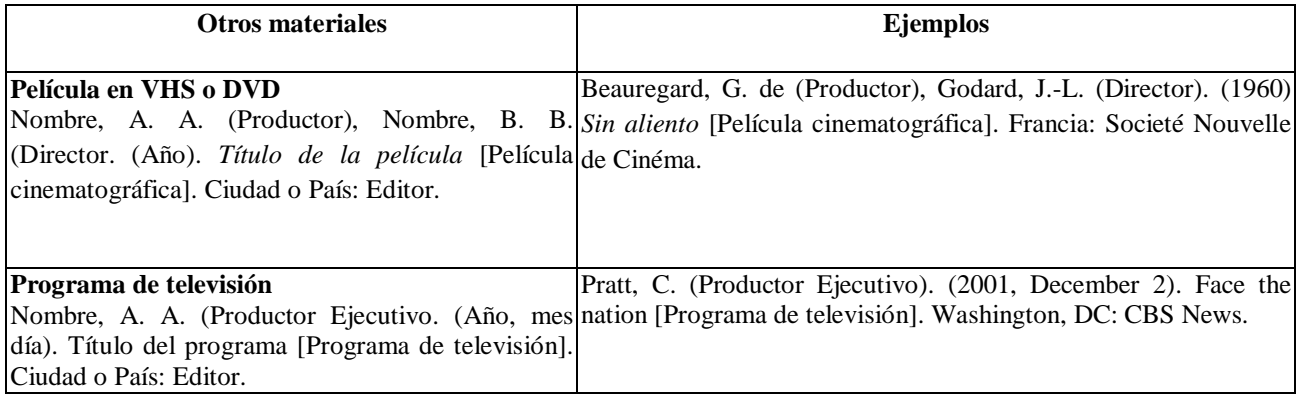

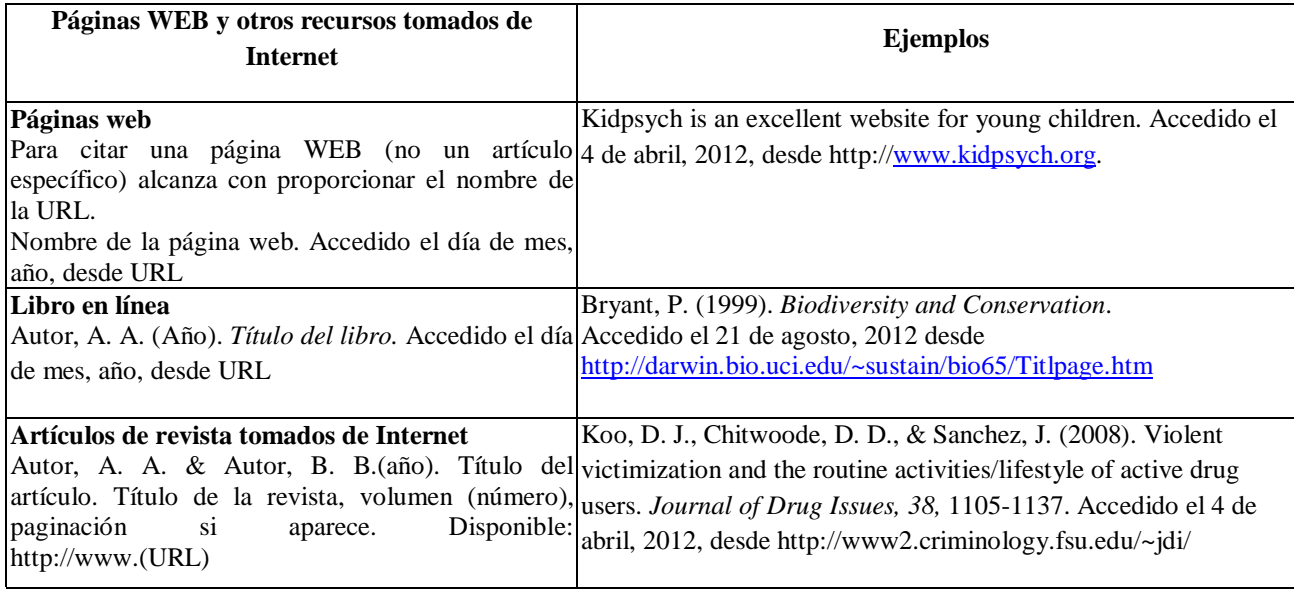

Más ejemplos en:

**http://www.library.dal.ca/Files/How\_do\_I/pdf/apa\_style6.pdf**

# **ANEXO 4 Herramientas electrónicas para realizar citas bibliográficas y bibliografías**

En el procesador de texto se pueden manejar las referencias bibliográficas y las citas en el texto. Si se utilizas Word en versiones 2007 y posteriores, se accede por medio de la solapa Referencias.

El administrador de referencias ofrece formatos predefinidos y permite optar por distintos formatos de citación: APA, MLA, ISO 690, entre otros. La ayuda de Microsoft para el manejo de referencias está accesible en:

http://office.microsoft.com/es-hn/word-help/crear-una-bibliografia-HA010067492.aspx

Otra posibilidad es instalar un programa bibliográfico complementario al procesador de texto. Existen diversos programas gratuitos que cumplen esta función. Por ejemplo, **Bibus** puede ser utilizado con Word y con Open Office. En Word 2007, una vez instalados, los programas se acceden desde la solapa Complementos.

Estos programas bibliográficos permiten, en general:

- Crear una base de datos con las referencias bibliográficas
- Elegir el estilo de referencia a utilizar
- Insertar citaciones a las referencias, en el texto del documento, desde el procesador de texto
- Generar la lista de referencias, para la sección Bibliografía del TFDC, desde el procesador de texto.

Debe consultarse el manual de referencia del programa bibliográfico para instalarlo y utilizarlo correctamente. La inversión de tiempo vale la pena, pues se ahorra tiempo y se evitan errores en el manejo de referencias.

Existen numerosos complementos de este tipo: algunos de los más populares son Reference Manager, ProCite, WriteNote, EndNote, Bibus. Destacamos dos de ellos, por su accesibilidad.

 Bibus - Es un programa para manejar referencias bibliográficas, que permite buscar, editar y ordenar los datos bibliográficos. Es un software libre, lo que permite instalarlo y usarlo gratuitamente. Puede acceder a la ayuda desde

### [http://bibus-biblio.sourceforge.net/wiki/index.php/Primeros\\_Pasos](http://bibus-biblio.sourceforge.net/wiki/index.php/Primeros_Pasos)

 EndNote – Programa contratado por la universidad, disponible desde los equipos de los campus de Centro y Pocitos a través del portal ISI Web of Knowledge.

[\(http://apps.webofknowledge.com/additional\\_resources.do?highlighted\\_tab=additional\\_resources&product=UA&SID=4AMA9N](http://apps.webofknowledge.com/additional_resources.do?highlighted_tab=additional_resources&product=UA&SID=4AMA9NMfK@Cc47iPNfG&cacheurl=no) [MfK@Cc47iPNfG&cacheurl=no\)](http://apps.webofknowledge.com/additional_resources.do?highlighted_tab=additional_resources&product=UA&SID=4AMA9NMfK@Cc47iPNfG&cacheurl=no).

El primer paso para poder utilizar esta herramienta es registrarse gratuitamente.

La ventaja de usar estas herramientas es que, si se modifican las citaciones o el estilo deseado, se ajusta automáticamente la lista de referencias, y se cambian las citaciones de acuerdo al estilo determinado. De todos modos, se recomienda revisar con cuidado la lista de referencias generada y las citaciones en el texto, pues tanto los programas como los estilos disponibles en el procesador de texto pueden tener errores.

A pesar del uso de estas herramientas, es responsabilidad final de los autores de la MF (y no del programa) revisar el estilo y manejo de las citas y asegurarse que el documento producido cumple con las normas de estilo especificadas en el documento 302.

A lo largo de todo el trabajo se debe mantener el mismo estilo de citas, tanto en citas en el texto como en las referencias bibliográficas.

### **Declaración de Autoría**

Existen dos formatos de la declaración, según que el trabajo sea de varios autores o de un único autor.

Para más de un autor, debe constar del siguiente texto obligatorio:

Nosotros, *[nombres de los autor/es]*, declaramos que el trabajo que se presenta en esa obra es de nuestra propia mano. Podemos asegurar que:

- La obra fue producida en su totalidad mientras realizábamos el trabajo final de la carrera Master en Dirección de Comunicación y Marketing;

- Cuando hemos consultado el trabajo publicado por otros, lo hemos atribuido con claridad;

- Cuando hemos citado obras de otros, hemos indicado las fuentes. Con excepción de estas citas, la obra es enteramente nuestra;

- En la obra, hemos acusado recibo de las ayudas recibidas;

- Cuando la obra se basa en trabajo realizado conjuntamente con otros, hemos explicado claramente qué fue contribuido por otros, y qué fue contribuido por nosotros;

- Ninguna parte de este trabajo ha sido publicada previamente a su entrega, excepto donde se han realizado las aclaraciones correspondientes.

*[Firmas de los autores, insertadas gráficamente, aclaración de firmas y fecha de las firmas]*

#### Para el caso de un único autor, debe constar del siguiente texto:

Yo, [nombre del autor], declaro que el trabajo que se presenta en esa obra es de mi propia mano. Puedo asegurar que:

- La obra fue producida en su totalidad mientras realizaba el trabajo final de la carrera Master en Dirección de Comunicación y Marketing;

- Cuando he consultado el trabajo publicado por otros, lo he atribuido con claridad;

- Cuando he citado obras de otros, he indicado las fuentes. Con excepción de estas citas, la obra es enteramente mía;

- En la obra, he acusado recibo de las ayudas recibidas;

- Cuando la obra se basa en trabajo realizado conjuntamente con otros, he explicado claramente qué fue contribuido por otros, y qué fue contribuido por mí;

- Ninguna parte de este trabajo ha sido publicada previamente a su entrega, excepto donde se han realizado las aclaraciones correspondientes.

*[Firma del autor, insertada gráficamente, aclaración de firma y fecha]*

### **Consideraciones iniciales**

El Resumen Ejecutivo (denominado en inglés Executive Summary) es una sección imprescindible de la Memoria final. Es la última que se escribe, cuando se ha finalizado la redacción del cuerpo y de los Anexos.

Es el primer contenido que leen los potenciales decisores y, en muchos casos, el único. En efecto, si el Resumen les resulta atractivo, entonces usualmente proceden a solicitar la evaluación del Plan a profesionales especializados.

El Resumen Ejecutivo tiene vida propia ya que frecuentemente circula por separado del Plan, buscando despertar interés en el proyecto antes de hacer la entrega de una versión completa, preservando de esta forma la confidencialidad.

Es una sección que debe escribirse con mucho cuidado, ya que tanto la información que brinda como el tono "vendedor" de la idea son cruciales para el éxito del trabajo.

A continuación se describen algunas buenas prácticas , para que valore cada estudiante en la construcción de su plan

### **Extensión**

Se recomienda que el resumen tenga una extensión máxima de cuatro carillas, y que presente con alto poder de síntesis los hallazgos y propuestas más relevantes del plan.

# **Ortografía y redacción correctas**

Un gerente tomador de decisiones casi con seguridad descartará un trabajo que no esté adecuadamente escrito. Las faltas de ortografía y una redacción pobre son una debilidad importante en cualquier documento pero en el Resumen Ejecutivo son descalificantes. Se sugiere una lectura detallada, un control mediante el corrector ortográfico del procesador de palabras utilizado y, fundamentalmente, una lectura profunda del texto que asegure un adecuado manejo del idioma.

# **Conocimiento previo que se asumes del lector**

El autor no debe asumir que el lector (incluidos el tutor y el tribunal) conoce sobre la temática del plan o sobre la tecnología aplicada. El lector debe ser considerado como una persona inteligente, pero no un experto en la industria del Plan. Por lo tanto, se debe evitar el uso de tecnicismos y redactar en forma sencilla. No es buena idea introducir un glosario de términos técnicos. Es mejor brindar notas al pie con las definiciones requeridas.

### **Contenido**

El Resumen Ejecutivo no es una introducción al Plan ni un índice comentado del mismo. Es un resumen completo de toda la información más relevante del Plan. Su lectura debe proveer una idea razonablemente completa de todos los aspectos relevantes del Plan. Debes evitar entrar en detalles sobre los procedimientos aplicados, técnicas de análisis, o aspectos teóricos. Si existen asuntos confidenciales en el Plan, no los incluyas en el Resumen Ejecutivo.

### **Notas al pie**

No se debe distraer al lector de un Resumen Ejecutivo con notas al pie, ni tampoco citando fuentes o capítulos del trabajo.

### **Tono del texto**

El autor debe entender que el Resumen Ejecutivo es un "gran ejercicio de venta" del plan propuesto. Debe transmitir sentido de empresa, profesionalismo y seguridad. El lector debe concluir que todos los aspectos importantes han sido bien analizados y han sido tomados en cuenta para asegurar una correcta implantación. Los riesgos –que todo plan tiene– deben identificarse, así como la gestión que se hará de ellos.

### **Tercera persona**

Tanto el cuerpo del Plan como el Resumen Ejecutivo deben redactarse en tercera persona.

- Incorrecto: Nos parece mejor alquilar que comprar…
- Correcto: El análisis aconseja el alquiler frente a la compra…
- Incorrecto: Tenemos el capital para …
- Correcto: El equipo dispone del capital...

#### **Métodos y tecnologías**

El autor no debe distraer al lector con la descripción metodológica y los aspectos científicos o técnicos aplicados o en los que se basa el trabajo. Tampoco debe describir la cronología del trabajo y los distintos caminos y alternativas evaluados. Todo lo anterior puede incluirse como parte del texto del Plan y de sus Anexos. El Resumen Ejecutivo debe presentar únicamente el escenario final, la conclusión del trabajo, y la configuración elegida para implantar el Plan.

### **Precisión**

La información debe ser precisa y, siempre que sea posible, cuantitativa. Algunos ejemplos:

Incorrecto: La mayoría de los consumidores…

Correcto: El 74% de los consumidores…

Incorrecto: La alta rentabilidad del negocio…

Correcto: La rentabilidad del 30% del negocio…

Incorrecto: El Plan es muy robusto al cambio de precios…

Correcto: El plan soporta una caída del 30% en el precio…

Incorrecto: En una segunda fase se exportará a…

Correcto: En julio de 2020 se exportará…

Recuerda no divulgar información confidencial en el Resumen Ejecutivo.

### **Niveles de error**

Todo Plan de Comunicación y Marketing es un ejercicio de proyección a futuro, inclusive en ocasiones a varios años. El autor y los lectores lo saben. No es necesario incluir constantemente referencias a resultados aproximados, proyectados, o contingentes. Si se consideras importante, se debe informar al lector de la precisión de las estimaciones. Algunos ejemplos:

Incorrecto: La demanda anual es muy variable

- Correcto: La demanda anual es de 15.000 unidades con un desvío típico del 70%
- Incorrecto: La encuesta no arroja certeza sobre el comportamiento esperado
- Correcto: La encuesta detectó 15 patrones de comportamiento probables

### **Información de soporte**

El autor nunca debe reflejar ignorancia sobre aspectos claves de su trabajo. Si no existe información publicada o disponible, es su responsabilidad generarla mediante el o los métodos que sean oportunos.

- Incorrecto: No encontramos datos sobre el consumo…
- Correcto: Nuestra encuesta de consumo a 200 familias revela que…

Incorrecto: Los expertos no nos quisieron decir…

Correcto: Ante la ausencia de declaración de expertos, acudimos a proyecciones del canal de ventas…

### **Inconsistencias**

El contenido del Resumen Ejecutivo no debe contradecir el del Plan que le sigue ni debe contener información que no esté contenida en el cuerpo del trabajo. Algunos autores olvidan actualizar el resumen y dejan valores que corresponden a versiones anteriores de su análisis, por ejemplo, o plantean aspectos que no vuelven a aparecer en el Plan. Este genera desconfianza en el lector y una mala imagen del autor.